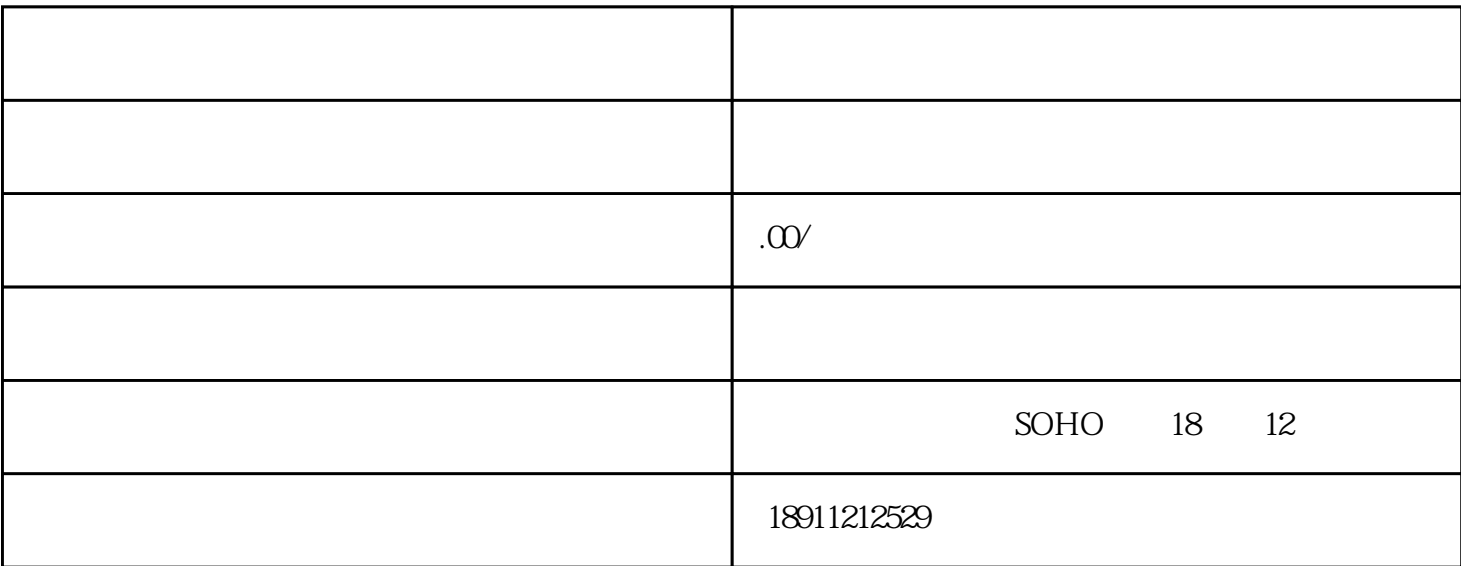

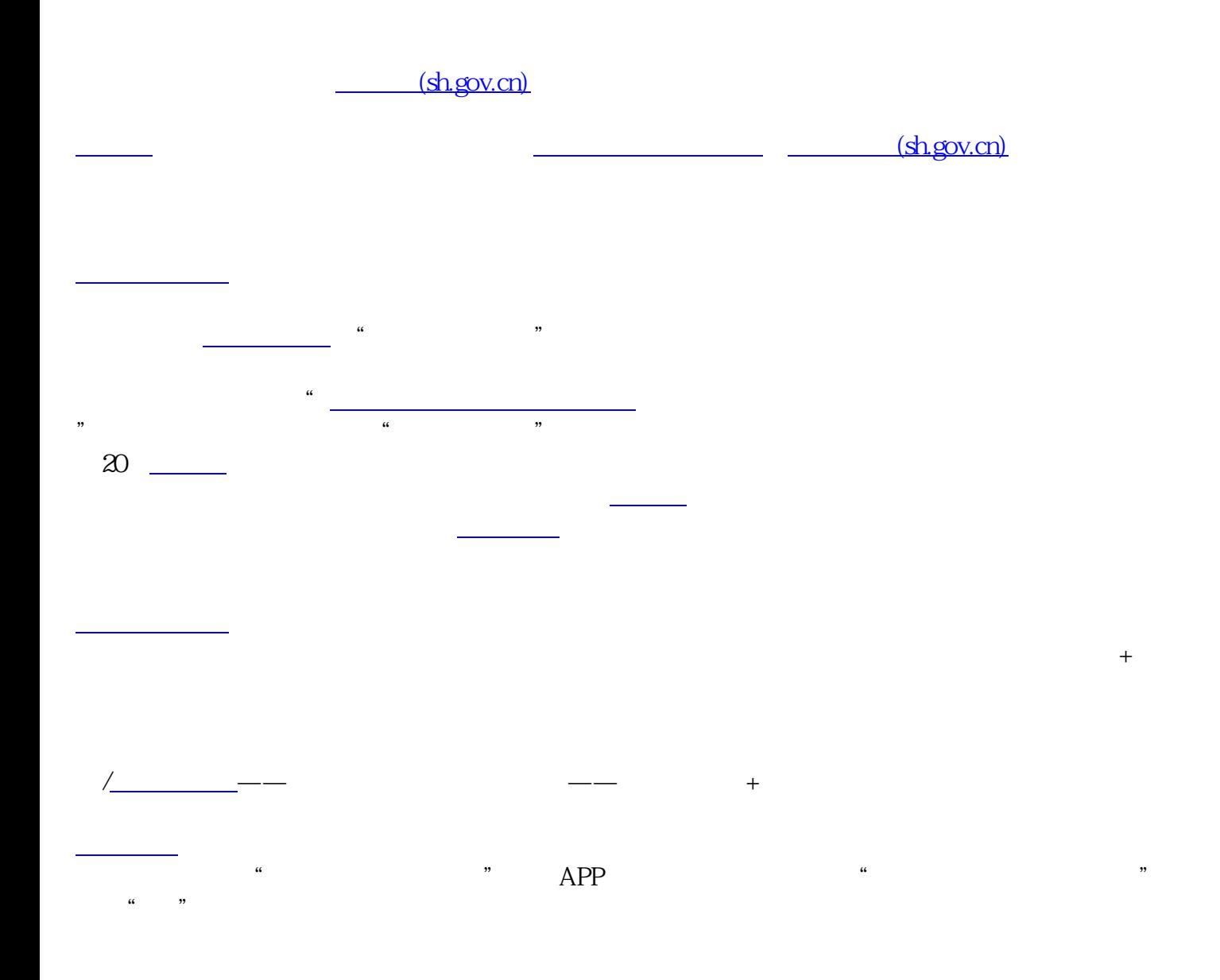

,可以提前在随申办上预约,路径办事-预约-上海市\*\*[区行政服务中心](https://www.zhihu.com/search?q=%E8%A1%8C%E6%94%BF%E6%9C%8D%E5%8A%A1%E4%B8%AD%E5%BF%83&search_source=Entity&hybrid_search_source=Entity&hybrid_search_extra=%7B%22sourceType%22%3A%22article%22%2C%22sourceId%22%3A%22627770074%22%7D) - executive  $1$  $+$ 执照正副本原件+注销公示网页的打印纸+[人证合一](https://www.zhihu.com/search?q=%E4%BA%BA%E8%AF%81%E5%90%88%E4%B8%80&search_source=Entity&hybrid_search_source=Entity&hybrid_search_extra=%7B%22sourceType%22%3A%22article%22%2C%22sourceId%22%3A%22627770074%22%7D)  $\frac{3}{2}$ 

办理结果查询,好像再去国[家企业信息](https://www.zhihu.com/search?q=%E4%BC%81%E4%B8%9A%E4%BF%A1%E6%81%AF&search_source=Entity&hybrid_search_source=Entity&hybrid_search_extra=%7B%22sourceType%22%3A%22article%22%2C%22sourceId%22%3A%22627770074%22%7D)